6.00 Handout, Lecture 24 (Not intended to make sense outside of lecture)

| X    | у     | X    | y    | X    | У     | X    | у     |
|------|-------|------|------|------|-------|------|-------|
| 10.0 | 8.04  | 10.0 | 9.14 | 10.0 | 7.46  | 8.0  | 6.58  |
| 8.0  | 6.95  | 8.0  | 8.14 | 8.0  | 6.77  | 8.0  | 5.76  |
| 13.0 | 7.58  | 13.0 | 8.74 | 13.0 | 12.74 | 8.0  | 7.71  |
| 9.0  | 8.81  | 9.0  | 8.77 | 9.0  | 7.11  | 8.0  | 8.84  |
| 11.0 | 8.33  | 11.0 | 9.26 | 11.0 | 7.81  | 8.0  | 8.47  |
| 14.0 | 9.96  | 14.0 | 8.10 | 14.0 | 8.84  | 8.0  | 7.04  |
| 6.0  | 7.24  | 6.0  | 6.13 | 6.0  | 6.08  | 8.0  | 5.25  |
| 4.0  | 4.26  | 4.0  | 3.10 | 4.0  | 5.39  | 19.0 | 12.50 |
| 12.0 | 10.84 | 12.0 | 9.13 | 12.0 | 8.15  | 8.0  | 5.56  |
| 7.0  | 4.82  | 7.0  | 7.26 | 7.0  | 6.42  | 8.0  | 7.91  |
| 5.0  | 5.68  | 5.0  | 4.74 | 5.0  | 5.73  | 8.0  | 6.89  |

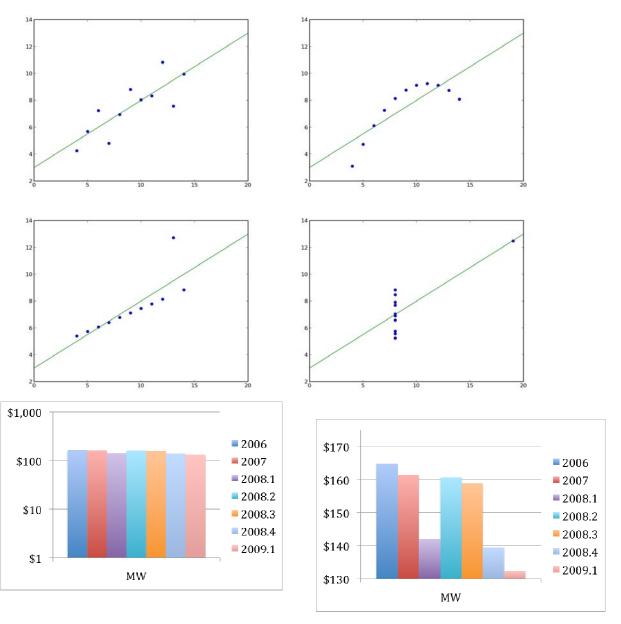

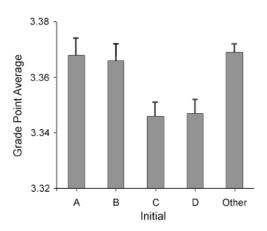

def juneProb(numTrials):

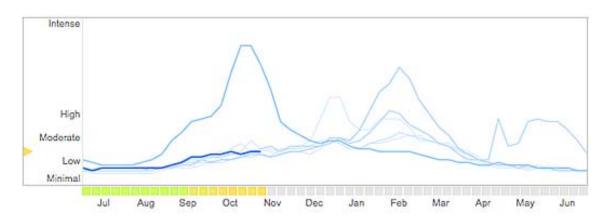

```
june48 = 0.0
    for trial in range(numTrials):
        june = 0.0
        for i in range(446):
            if random.choice(range(1,13)) == 6:
                june += 1.0
        if june >= 48:
            june48 += 1
    juneProb = str(june48/numTrials)
    print 'Probability of at least 48 births in June = ' + juneProb
def anyProb(numTrials):
    anyMonth = 0.0
    for trial in range(numTrials):
        months = [0.0]*13
        for i in range(446):
            months[random.choice(range(1,13))] += 1
        if max(months) >= 48:
            anyMonth += 1
    aProb = str(anyMonth/numTrials)
    print 'Probability of at least 48 births in some Month = ' + aProb
```

| MIT OpenCourseW    | /are |
|--------------------|------|
| http://ocw.mit.edu |      |

6.00SC Introduction to Computer Science and Programming Spring 2011

For information about citing these materials or our Terms of Use, visit: http://ocw.mit.edu/terms.